# **Inhaltsverzeichnis**

### Ihre FRITZ!Box - Überblick und schnelles Einrichten ...................... 9  $\mathbf{1}$ .

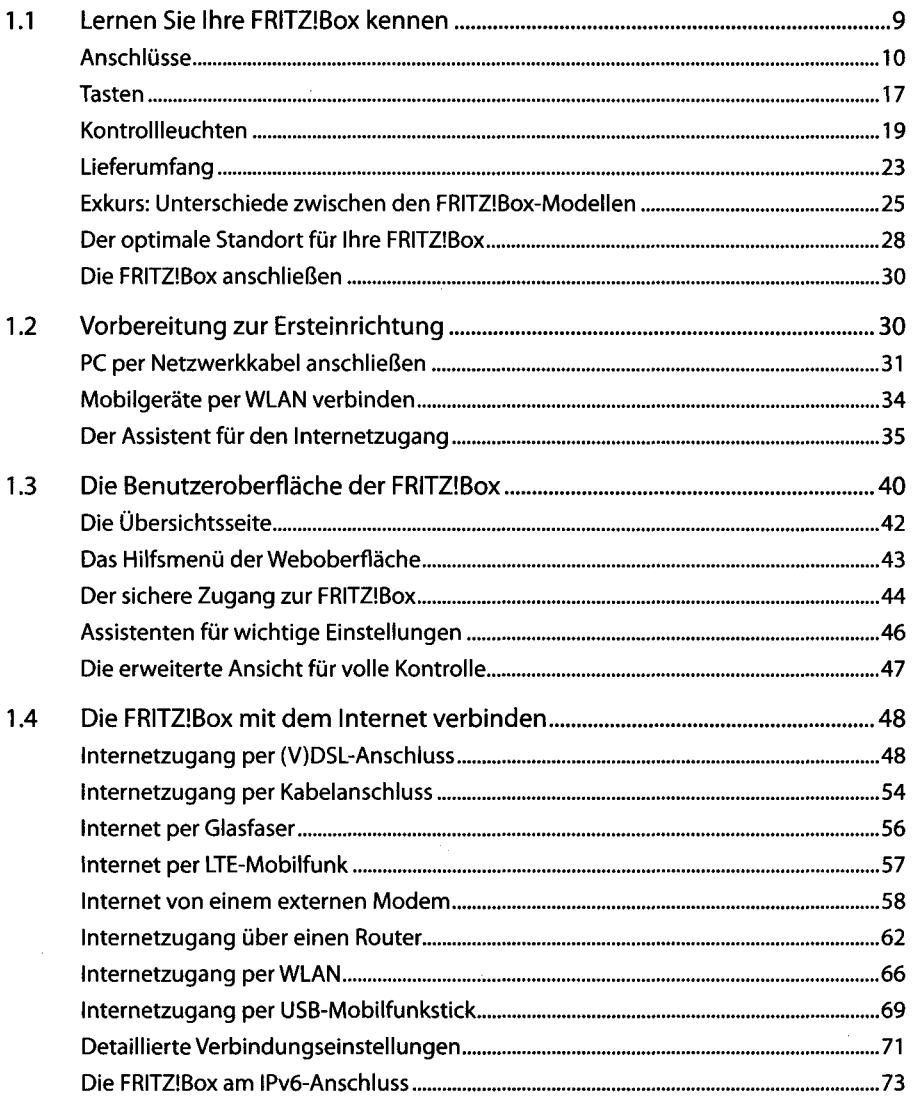

### 

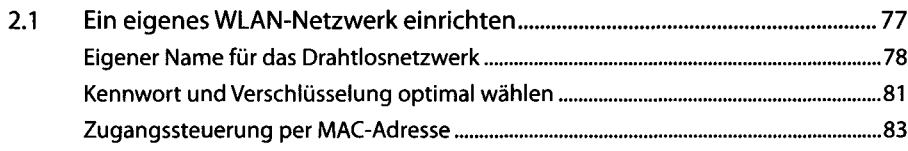

 $\overline{4}$ 

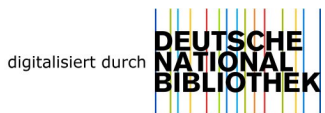

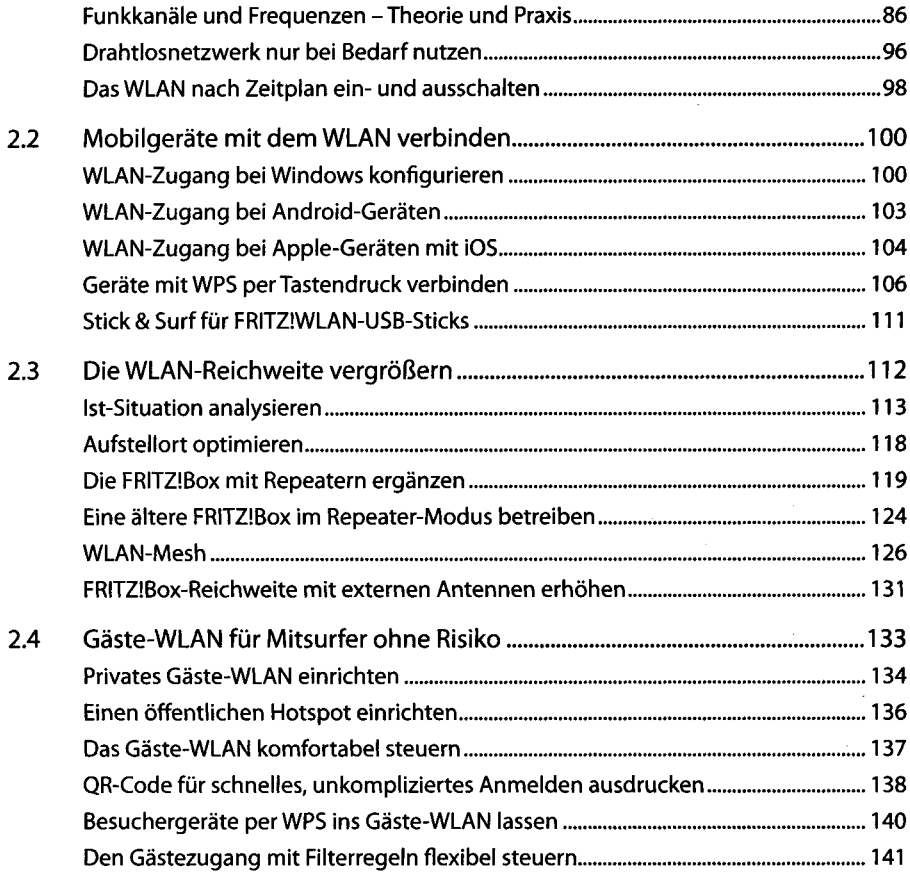

### 3. Internet ohne Risiko

 $\sim$   $\sim$ 

J.

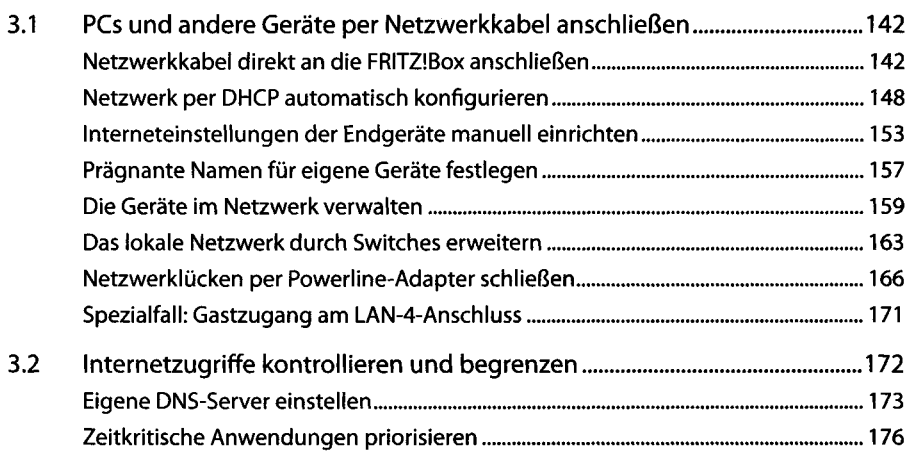

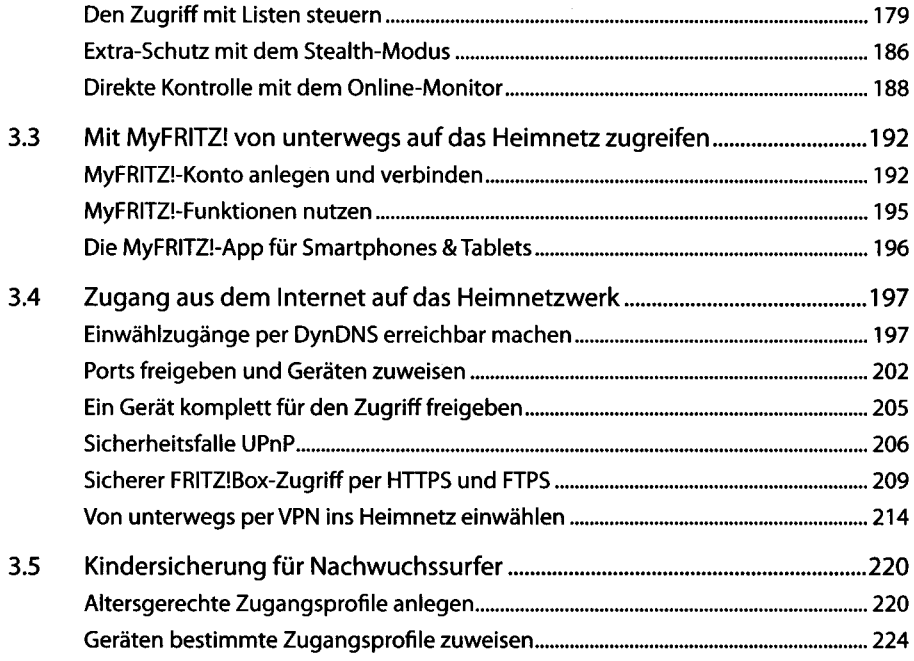

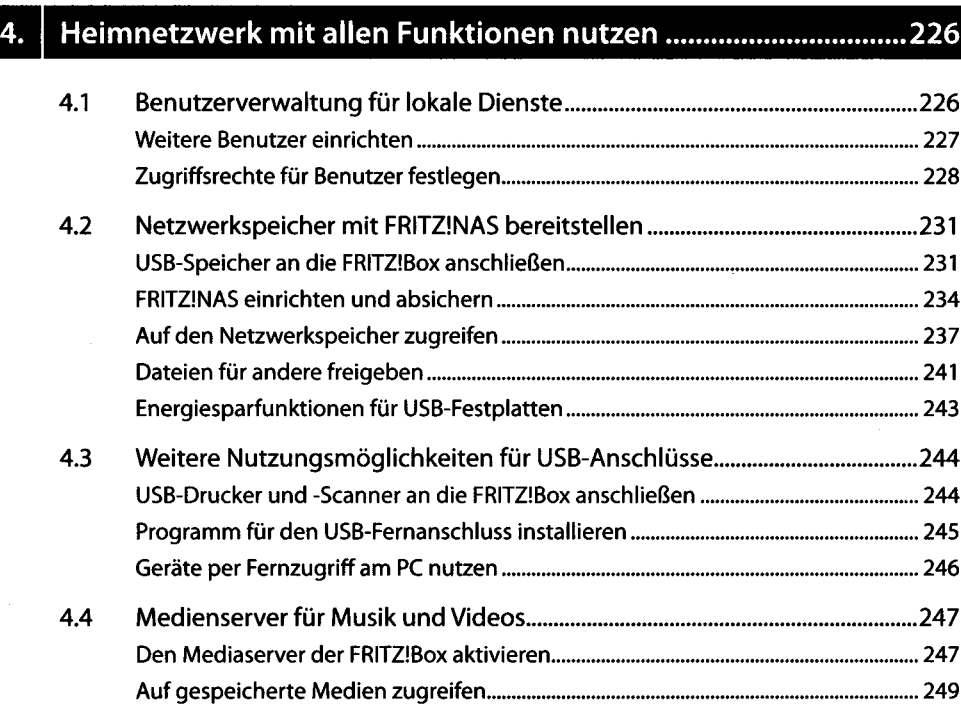

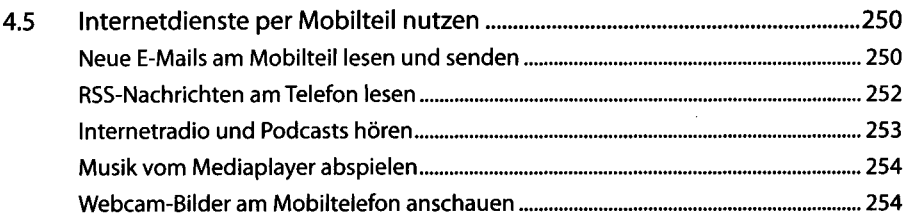

## 5. Telefonie zuverlässig und komfortabel

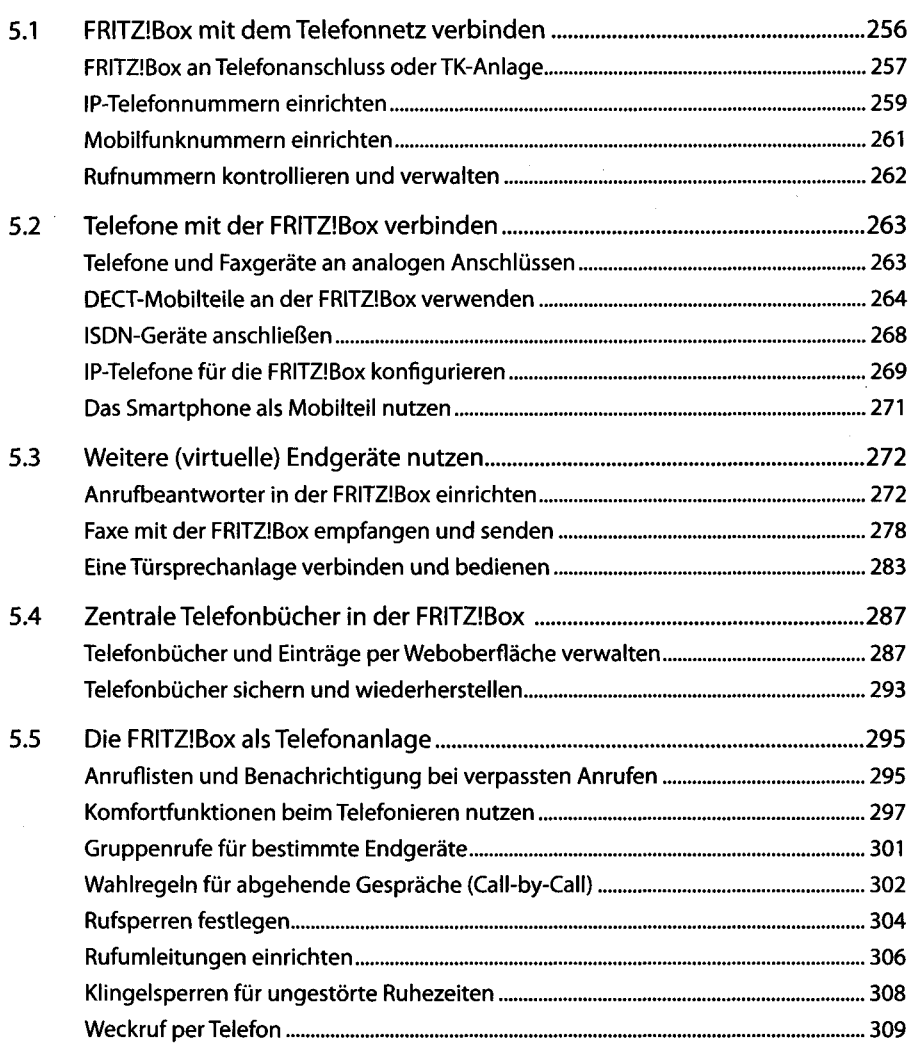

### 6. Systemwartung,Tipps und Tricks................................................311

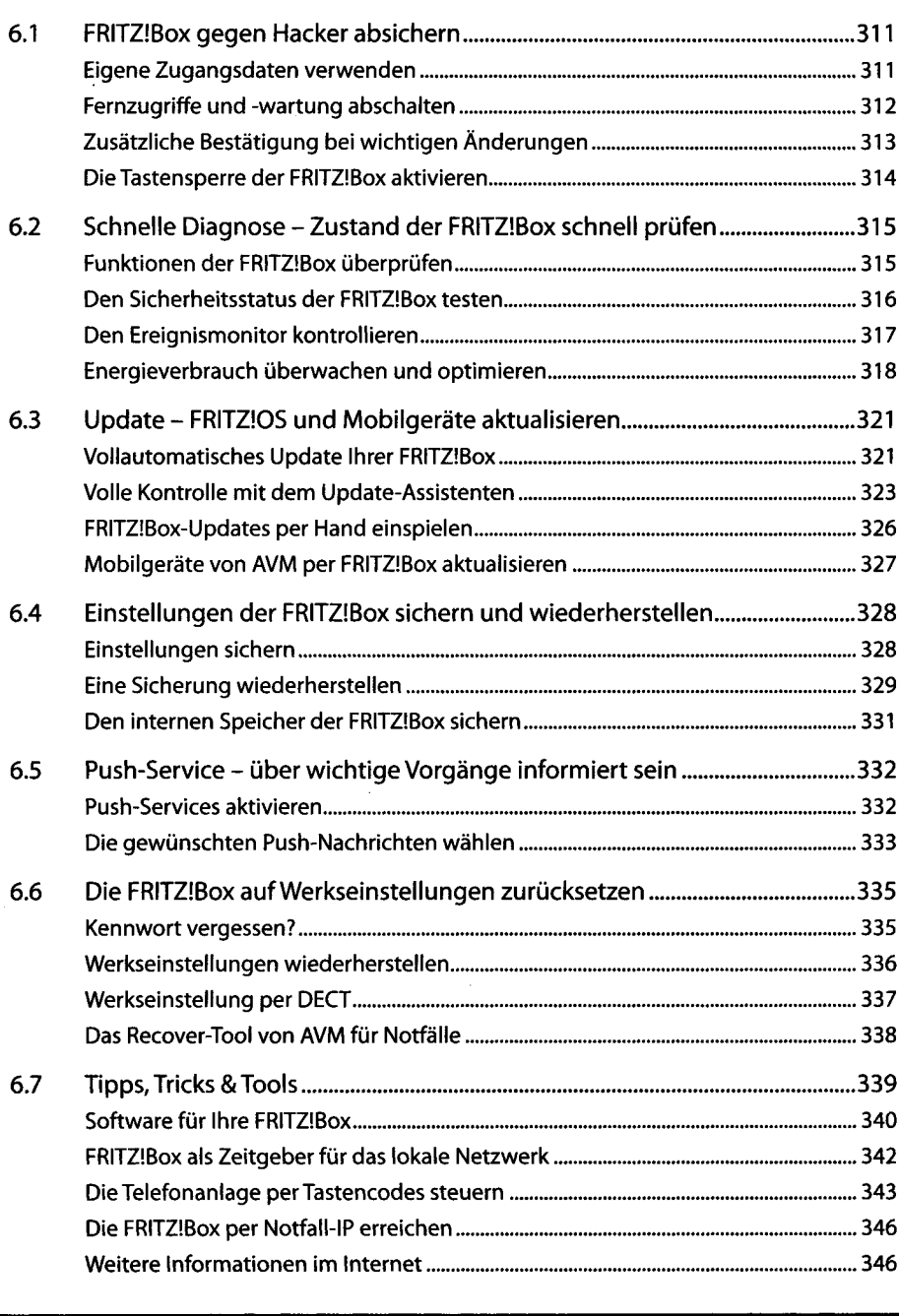

### Stichwortverzeichnis 348